# Министерство науки и высшего образования Российской Федерации федеральное государственное бюджетное образовательное учреждение высшего образования «Санкт-Петербургский государственный университет промышленных технологий и дизайна» (СПбГУПТД)

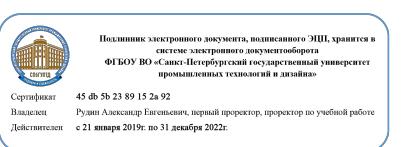

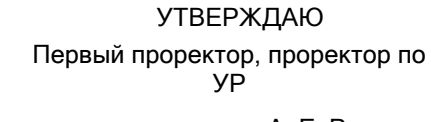

<sub>\_</sub>А..Е. Рудин

«30»06 2020 года

# **Рабочая программа дисциплины**

**Б1.О.06** Информационно-коммуникационные технологии Учебный план: ФГОС3++\_2020-2021\_42.03.01\_ВШПМ\_ОО\_Реклама в медиаиндустрии.plx Кафедра: 6 Высшей математики и информатики Направление подготовки: (специальность) 42.03.01 Реклама и связи с общественностью Профиль подготовки: (специализация) Реклама в медиаиндустрии Уровень образования: бакалавриат Форма обучения: очная

# **План учебного процесса**

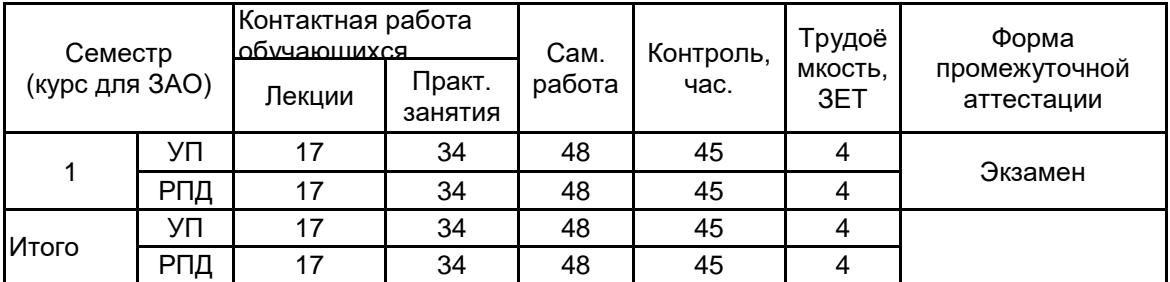

Рабочая программа дисциплины составлена в соответствии с федеральным государственным образовательным стандартом высшего образования по направлению подготовки 42.03.01 Реклама и связи с общественностью, утверждённым приказом Министерства образования и науки Российской Федерации от 08.06.2017 г. № 512

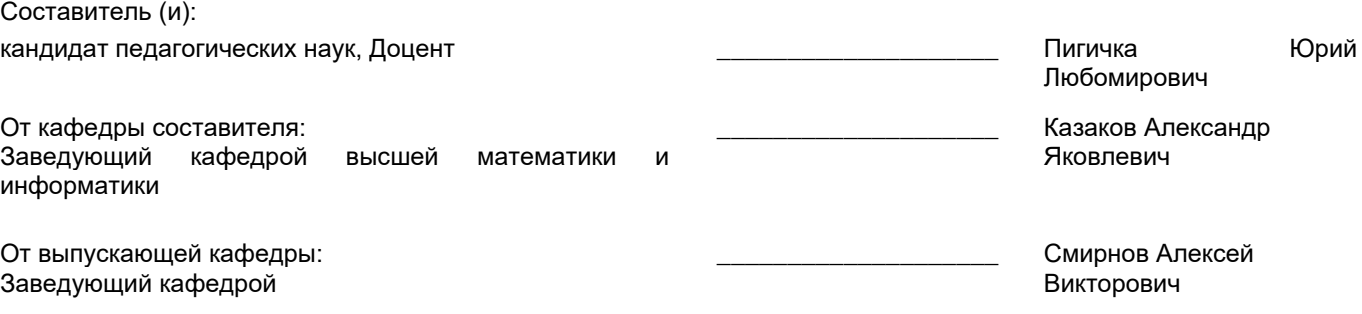

 $\_$  ,  $\_$  ,  $\_$  ,  $\_$  ,  $\_$  ,  $\_$  ,  $\_$  ,  $\_$  ,  $\_$  ,  $\_$  ,  $\_$  ,  $\_$  ,  $\_$  ,  $\_$  ,  $\_$  ,  $\_$  ,  $\_$  ,  $\_$  ,  $\_$  ,  $\_$  ,  $\_$  ,  $\_$  ,  $\_$  ,  $\_$  ,  $\_$  ,  $\_$  ,  $\_$  ,  $\_$  ,  $\_$  ,  $\_$  ,  $\_$  ,  $\_$  ,  $\_$  ,  $\_$  ,  $\_$  ,  $\_$  ,  $\_$  ,

Методический отдел:

## **1 ВВЕДЕНИЕ К РАБОЧЕЙ ПРОГРАММЕ ДИСЦИПЛИНЫ**

**1.1 Цель дисциплины:** Сформировать компетенции у обучающегося в области информатики. Подготовить обучающегося к самостоятельной организации информационной деятельности, использованию документальных источников информации, ведению информационного поиска, знанию технических средств обеспечения информационных процессов.

#### **1.2 Задачи дисциплины:**

• научить самоорганизации, воспитать потребность к самообразованию;

• научить студентов применять современные информационные технологии для решения прикладных задач;

• показать многообразие методов обработки текстовой, графической, числовой, видео и аудио информации на компьютере;

• рассмотреть методы защиты информации;

• показать преимущества приобретения новых знаний;

• показать преимущества поиска информации в компьютерных сетях для её анализа и выработке решения на её основе;

• познакомить студентов с основами современных технологий сбора, обработки и

использования информации, с новыми информационными технологиями в учебной и профессиональной деятельности;

• приобрести знания в области информационных технологий и современного состояния уровня и направлений развития вычислительной техники и программных средств.

#### **1.3 Требования к предварительной подготовке обучающегося:**

Предварительная подготовка предполагает создание основы для формирования компетенций, указанных в п. 2, при изучении дисциплин:

Дисциплина базируется на компетенция, сформированных на предыдущем уровне образования.

## **2 КОМПЕТЕНЦИИ ОБУЧАЮЩЕГОСЯ, ФОРМИРУЕМЫЕ В РЕЗУЛЬТАТЕ ОСВОЕНИЯ ДИСЦИПЛИНЫ**

**УК-1: Способен осуществлять поиск, критический анализ и синтез информации, применять системный подход для решения поставленных задач**

**Знать:** основные понятия информатики, программы, технологии и алгоритмы поиска информации в глобальных сетях, принципы системного подхода, понятия организованности, цели, эффективности и оптимальности **Уметь:** работать с основными программами, эффективно используя их функционал

**Владеть:** навыком интеллектуального поиска информации в глобальных сетях, системами управления банками знаний и базами данных, электронными средствами моделирования и обработки данных.

**ОПК-6: Способен использовать в профессиональной деятельности современные технические средства и информационно-коммуникационные технологии**

**Знать:** способы, характеристики и средства коммуникации, информационно-коммуникационные технологии и программные средства обработки данных

**Уметь:** применять технические и программные средства для решения задач профессиональной деятельности

**Владеть:** навыками решения профессиональных задач с применением современных цифровых устройств, платформ и программного обеспечения при обработке данных, создании текстов и(или) иных коммуникационных продуктов

## **3 РЕЗУЛЬТАТЫ ОБУЧЕНИЯ ПО ДИСЦИПЛИНЕ**

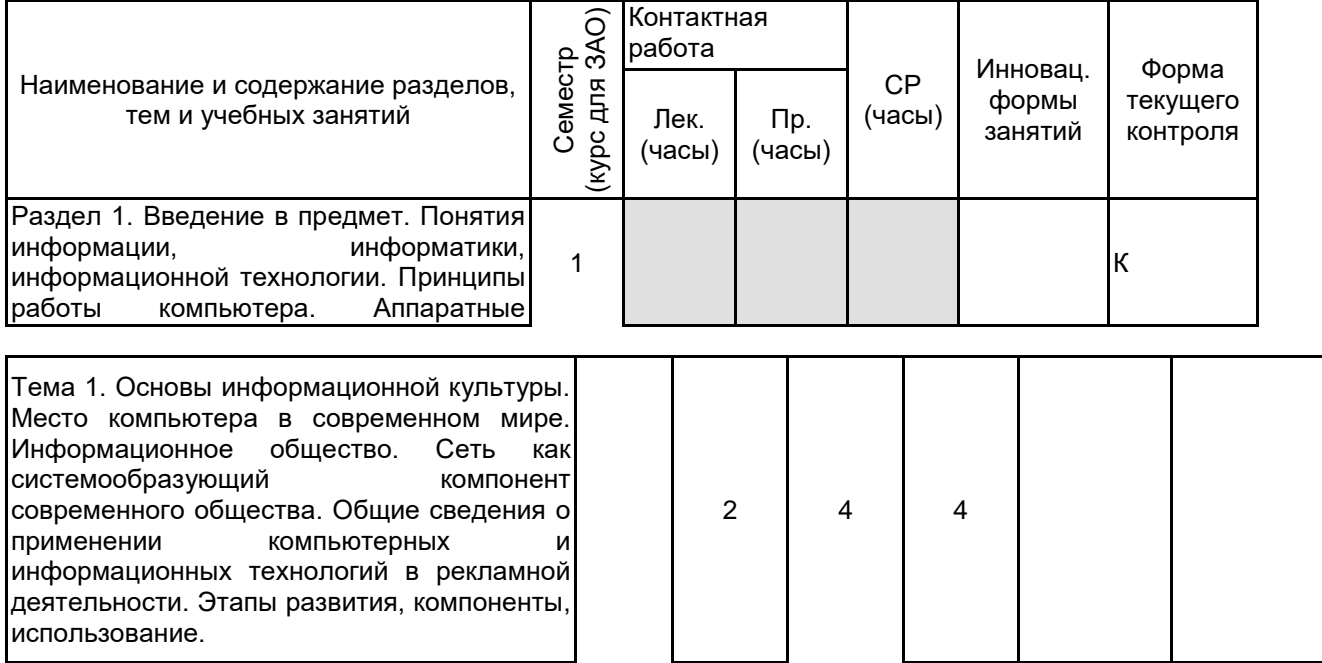

Тема 2. Архитектура персонального<br>компьютера. Виды архитектуры ПК. архитектуры Интерфейсная система. Память (внутренняя и внешняя). ОЗУ. Контроллеры. Порты. Устройства хранения. Устройства вывода: 1) средства электронной визуализации и 2) материальной визуализации. Разрешающая способность устройств вывода.

Тема 3. Компьютерные сети. Основные принципы функционирования глобальных<br>компьютерных сетей. Потенциальные компьютерных возможности глобальных сетей при решении задач рекламы. Использованию в рекламной практике сетевых технологий (BBS, Telnet, FTP, Usenet, WWW). Развитие и принципы организации глобальной сети Интернет: структура, средства передачи данных, система адресации. Особенности рекламной коммуникации в Интернет, адресация электронной почты, технология www, гипертекстовое представление информации, адреса URL, браузеры для просмотра Web -сайтов.

Раздел 2. Программное обеспечение

Тема 4. Классификация программного обеспечения. Обзор программных продуктов и современных информационно -коммуникационных технологий, используемых в рекламных исследованиях. Новые подходы к подготовке содержания и формы подачи рекламной продукции с использованием современных компьютерных технологий. Обзор<br>современных графических пакетов. современных использования возможностей компьютерных технологий по подготовке аудио, видео фрагментов и анимации.

Тема 5. Архиваторы. Компьютерные вирусы. Простейшие архиваторы. Характеристики архиваторов. Самые распространенные архиваторы: WinRAR, WinZip, 7 -Zip, PeaZip, IZArc. Создание и распространение вредоносных программ. Классификация вирусов. Признаки заражения вирусом. Механизмы распространения. Профилактика и лечение. Антивирусные программы. Раздел 3. Обеспечение электронного документооборота. Пакет Microsoft Office

Тема 6. Текстовый процессор Microsoft Word. Версии программы и их особенности. Ввод и форматирование текста. Сохранение документов. Краткий обзор пунктов меню. Работа с таблицами. Использование стилей. Поиск и исправление ошибок. Вставка в текст символов, отсутствующих на клавиатуре. Вставка изображений.

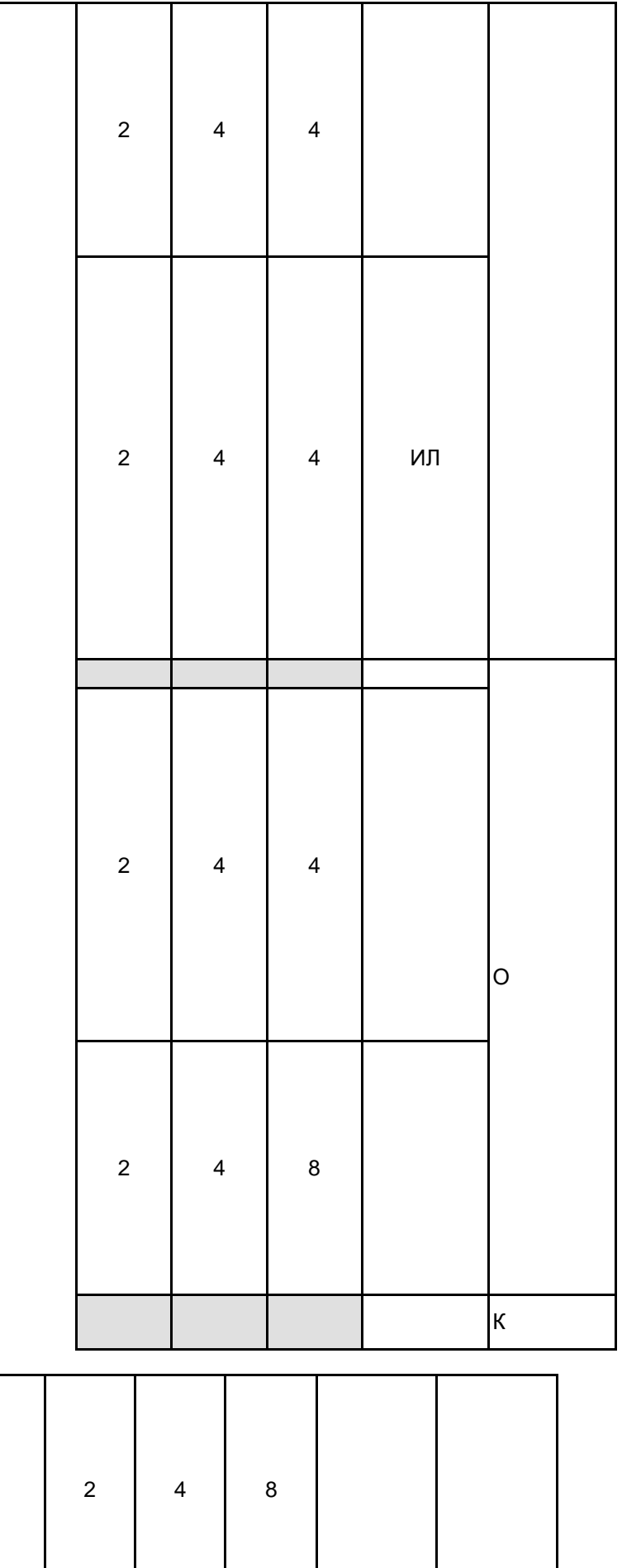

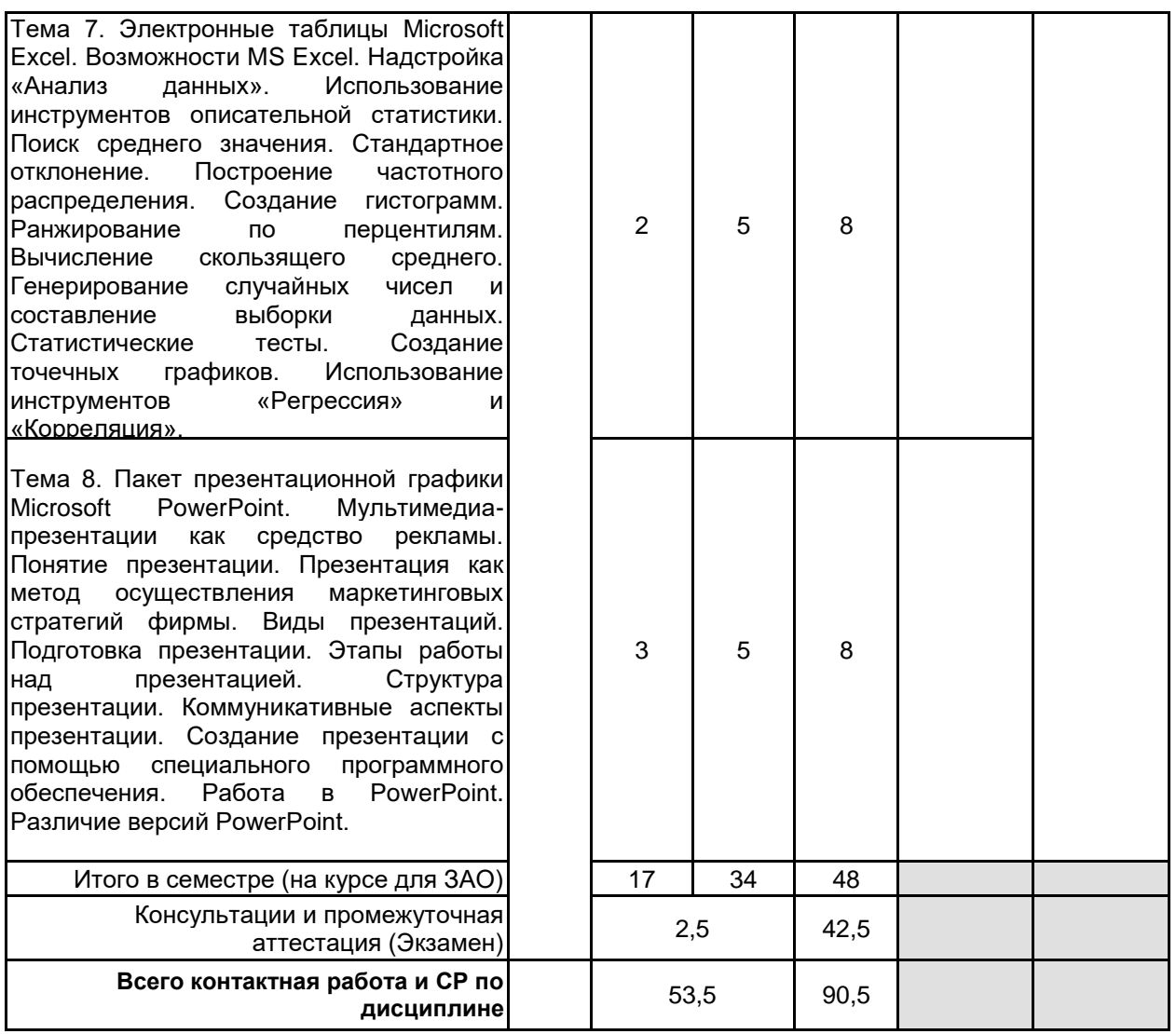

# **4 КУРСОВОЕ ПРОЕКТИРОВАНИЕ**

Курсовое проектирование учебным планом не предусмотрено

# **5. ФОНД ОЦЕНОЧНЫХ СРЕДСТВ ДЛЯ ПРОВЕДЕНИЯ ПРОМЕЖУТОЧНОЙ АТТЕСТАЦИИ**

## **5.1 Описание показателей, критериев и системы оценивания результатов обучения 5.1.1 Показатели оценивания**

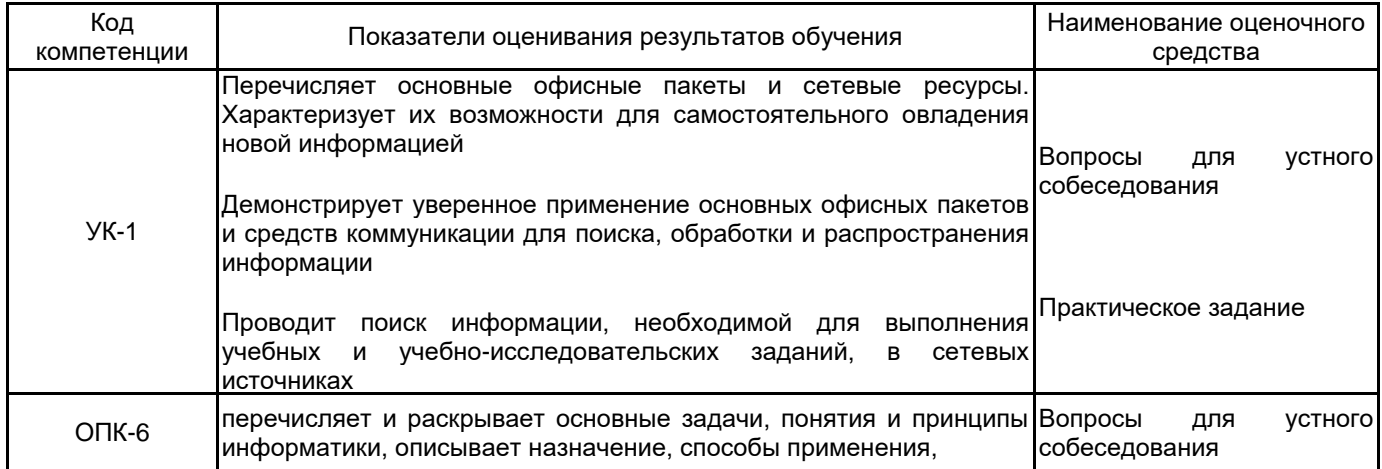

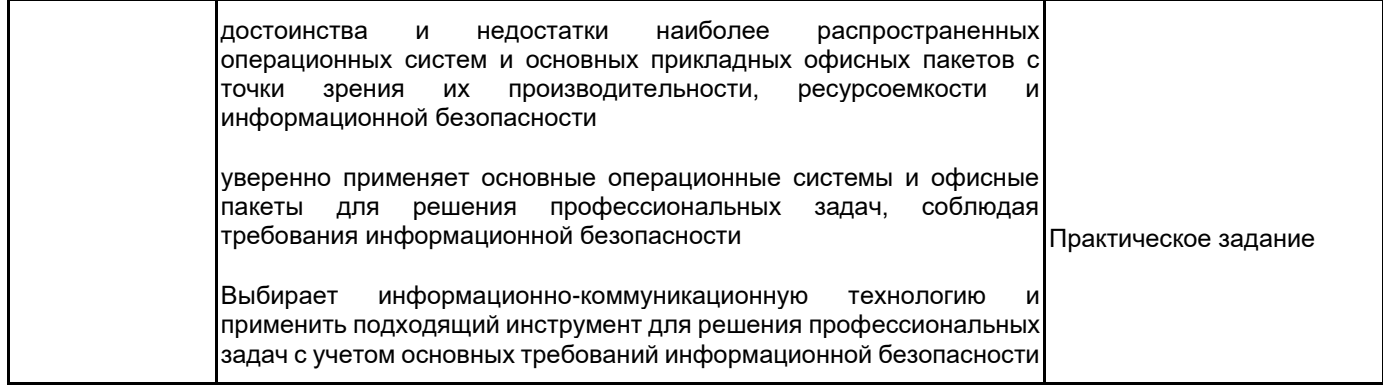

# 5.1.2 Система и критерии оценивания

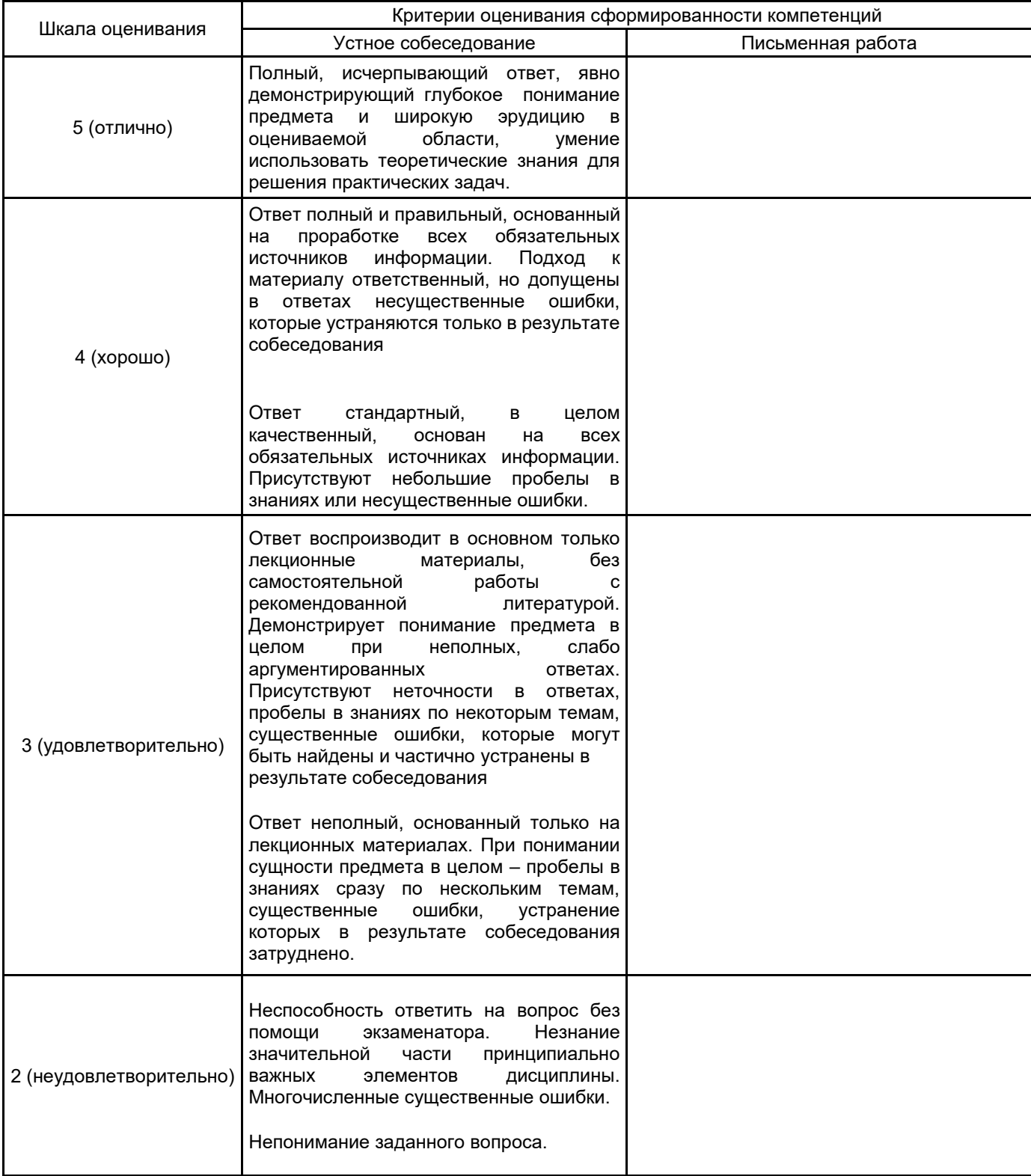

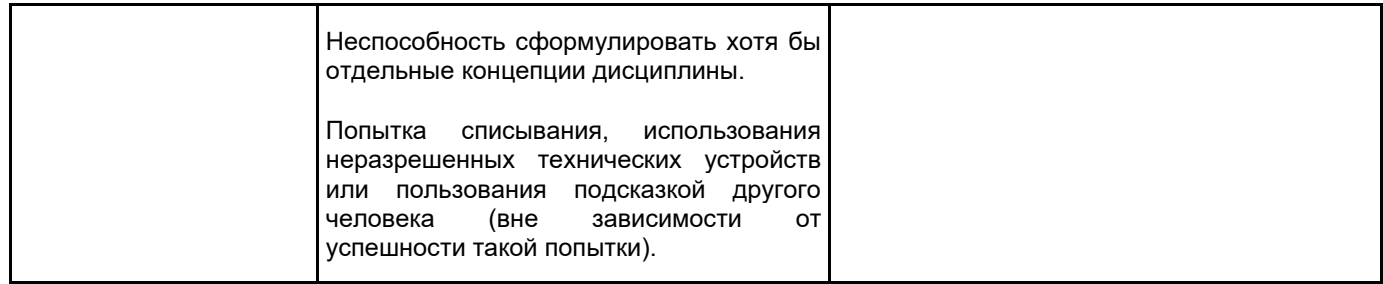

# **5.2 Типовые контрольные задания или иные материалы, необходимые для оценки знаний, умений, навыков и (или) опыта деятельности**

# **5.2.1 Перечень контрольных вопросов**

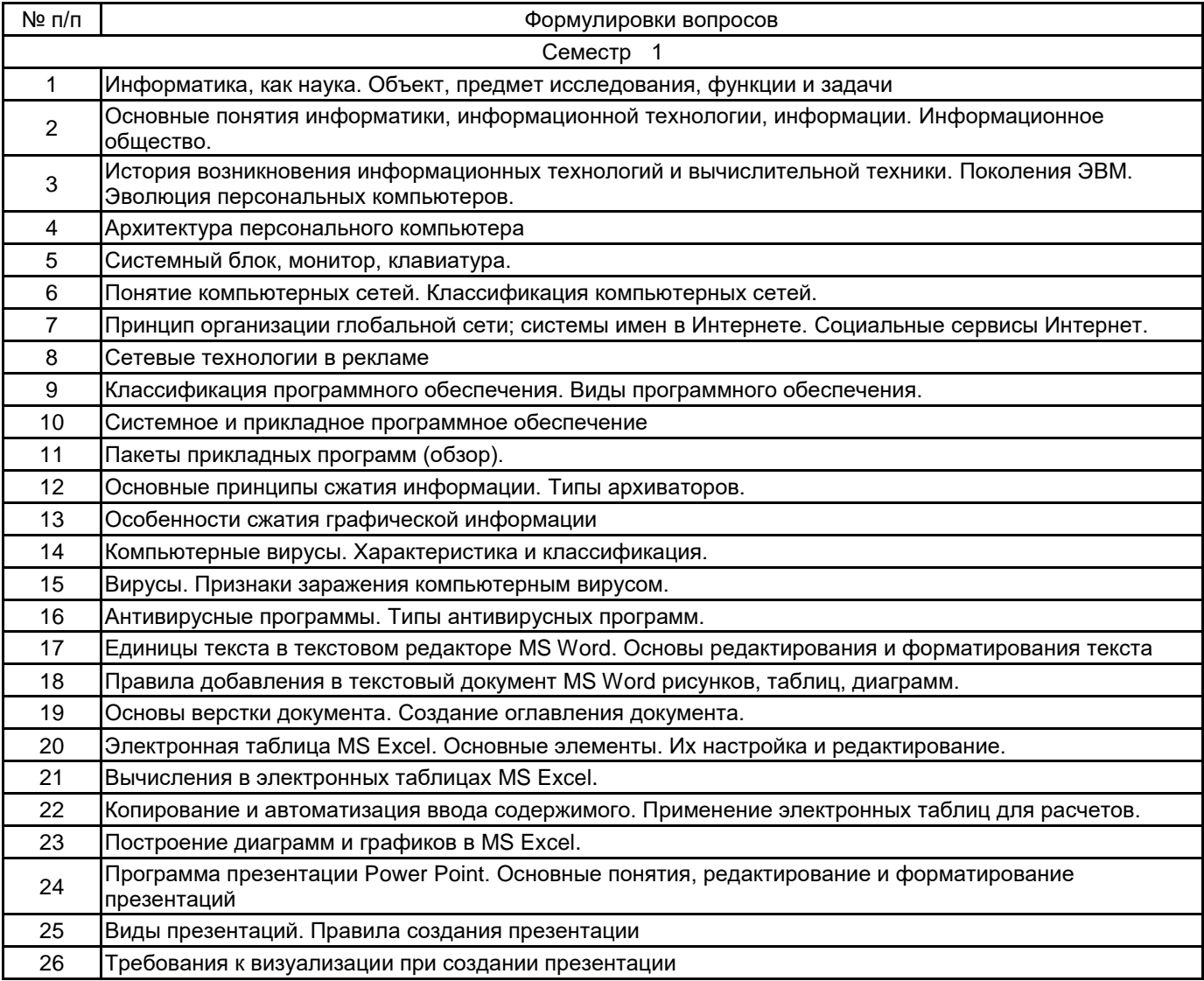

## **5.2.2 Типовые тестовые задания**

Не предусмотрено

## **5.2.3 Типовые практико-ориентированные задания (задачи, кейсы)**

Типовые практико-ориентированные задания находятся в Приложении к данной РПД

## **5.3 Методические материалы, определяющие процедуры оценивания знаний, умений, владений (навыков и (или) практического опыта деятельности)**

## **5.3.1 Условия допуска обучающегося к промежуточной аттестации и порядок ликвидации академической задолженности**

Проведение промежуточной аттестации регламентировано локальным нормативным актом СПбГУПТД «Положение о проведении текущего контроля успеваемости и промежуточной аттестации обучающихся»

## **5.3.2 Форма проведения промежуточной аттестации по дисциплине**

Устная **| X** | Письменная | | Компьютерное тестирование | | Иная

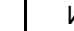

#### **5.3.3 Особенности проведения промежуточной аттестации по дисциплине**

При проведении экзамена время, отводимое на подготовку к ответу, составляет не более 60 мин. Для выполнения практического задания обучающему необходимо иметь компьютер. Сообщение результатов обучающемуся производится непосредственно после устного ответа.

## **6. УЧЕБНО-МЕТОДИЧЕСКОЕ И ИНФОРМАЦИОННОЕ ОБЕСПЕЧЕНИЕ ДИСЦИПЛИНЫ**

## **6.1 Учебная литература**

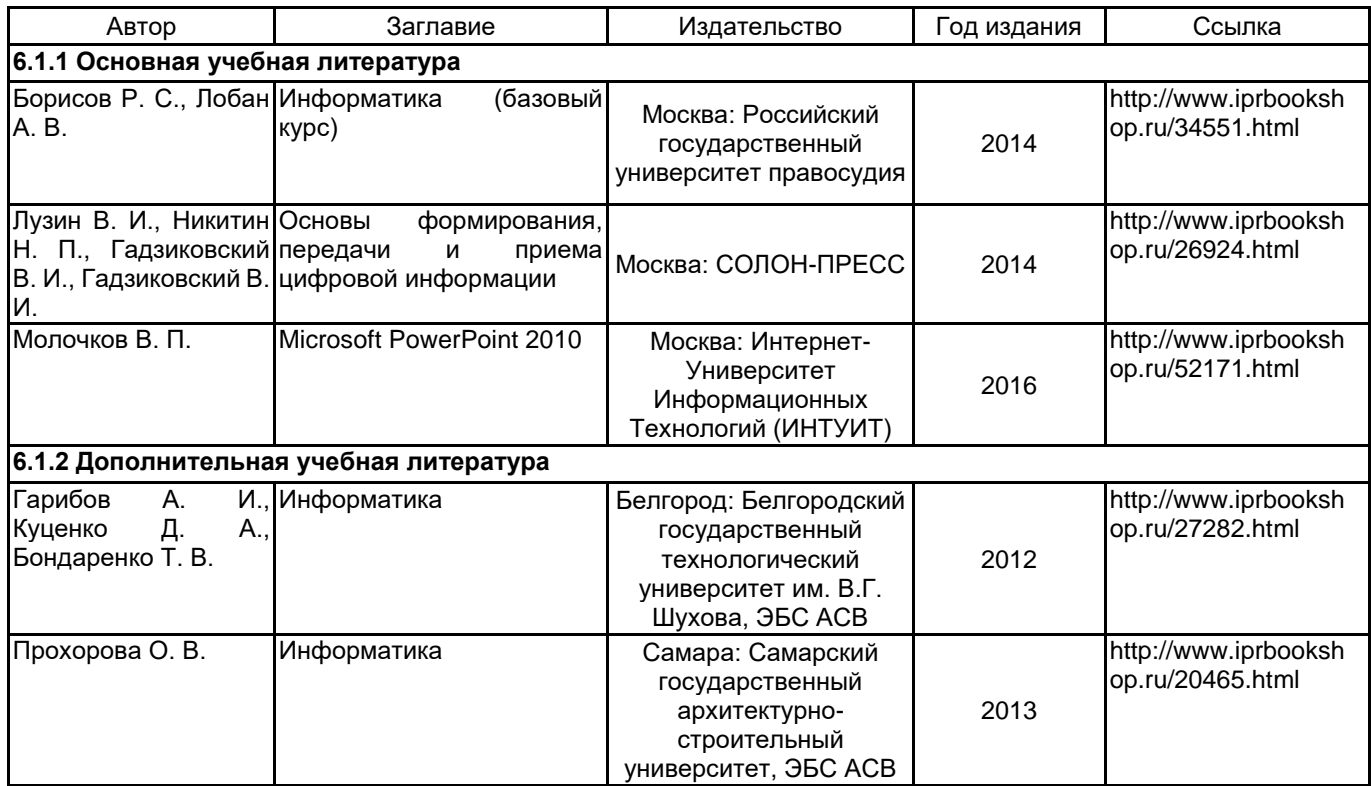

#### **6.2 Перечень профессиональных баз данных и информационно-справочных систем**

1.Информационная система «Единое окно доступа к образовательным ресурсам. Раздел. Информатика и информационные технологии» [Электронный ресурс]. URL: http://window.edu.ru/catalog/?p\_rubr=2.2.75.6 2.Электронно-библиотечная система IPRbooks [Электронный ресурс]. URL: http://www.iprbookshop.ru/

#### **6.3 Перечень лицензионного и свободно распространяемого программного обеспечения**

Microsoft Windows

MicrosoftOfficeProfessional

#### **6.4 Описание материально-технической базы, необходимой для осуществления образовательного процесса по дисциплине**

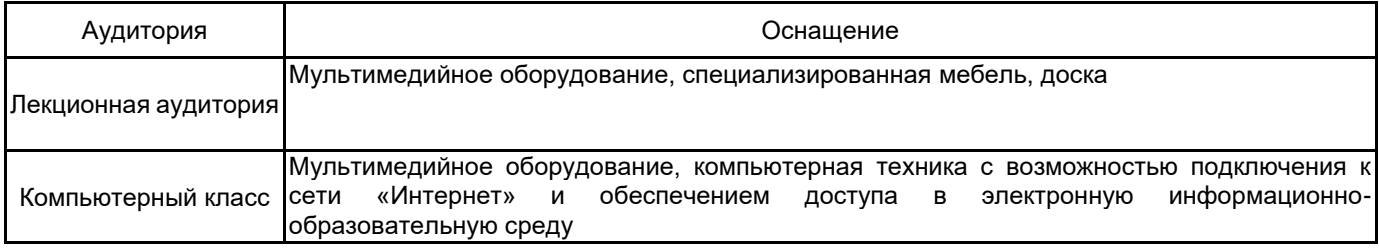

#### Приложение

рабочей программы дисциплины Информационно-коммуникационные технологии

наименование дисциплины

по направлению подготовки 42.03.01 Реклама и связи с общественностью

наименование ОП (профиля): Реклама в медиаиндустрии

#### 5.2.3 Типовые практико-ориентированные задания (задачи, кейсы)

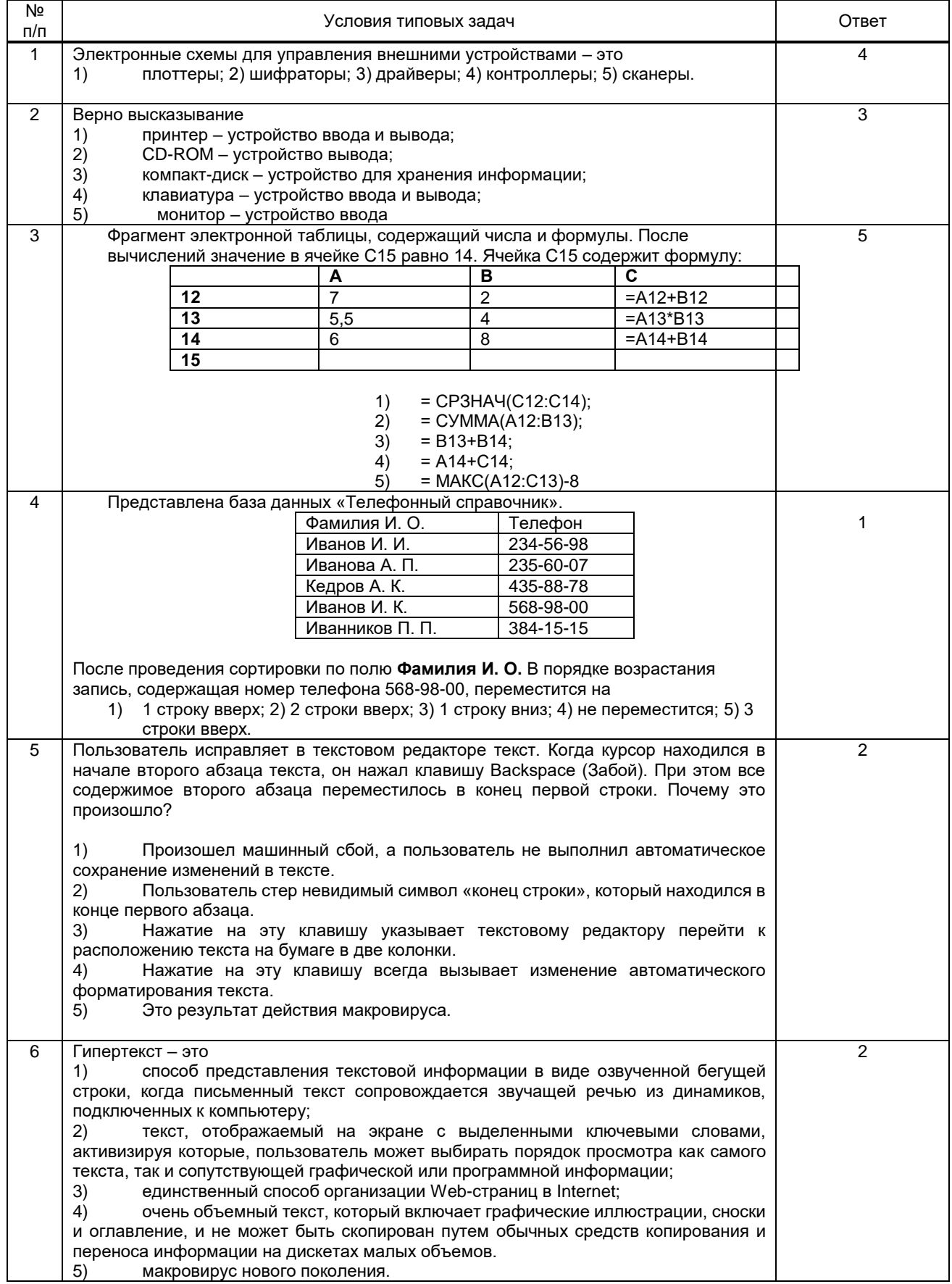